## Tabla de contenido

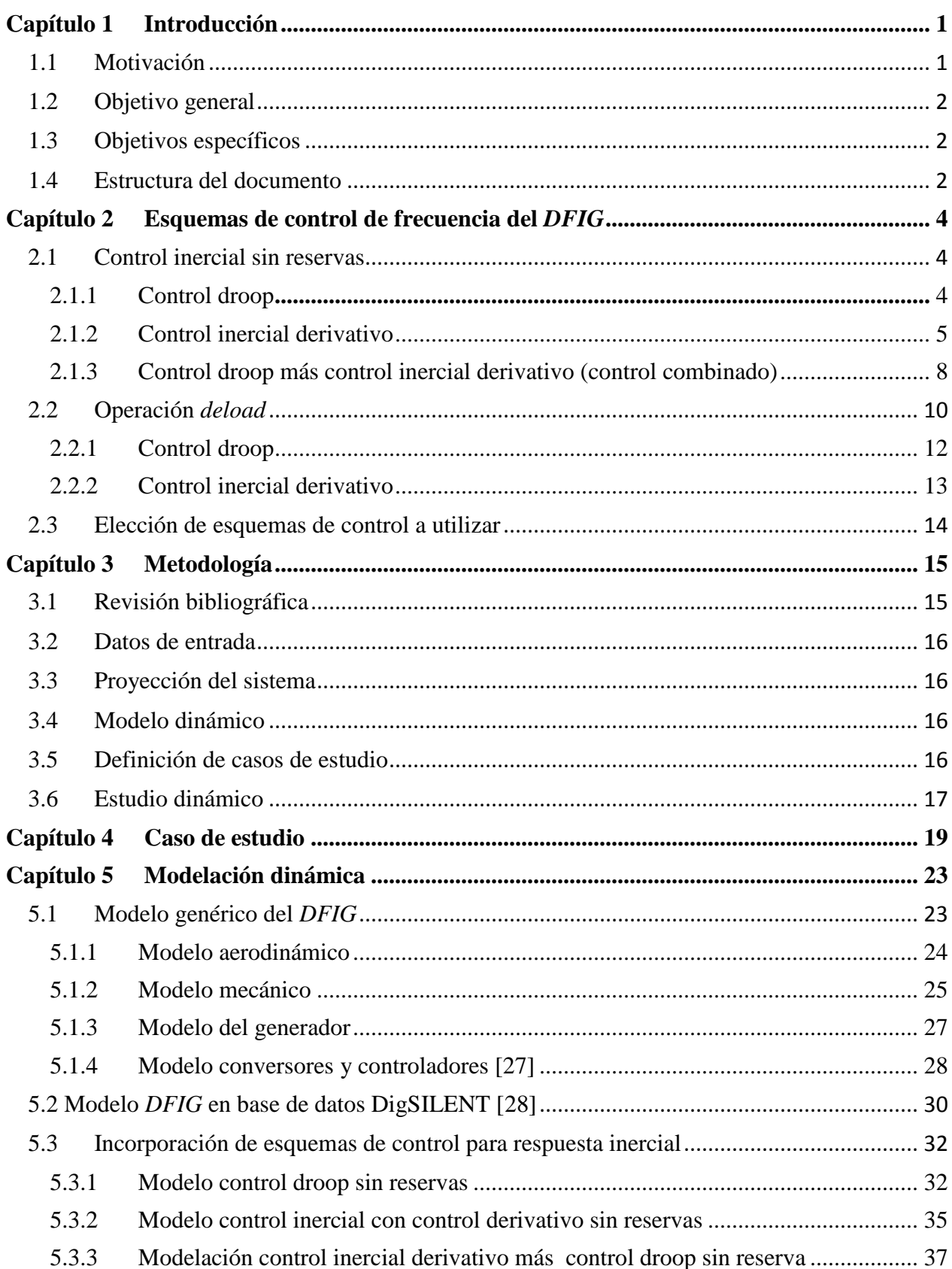

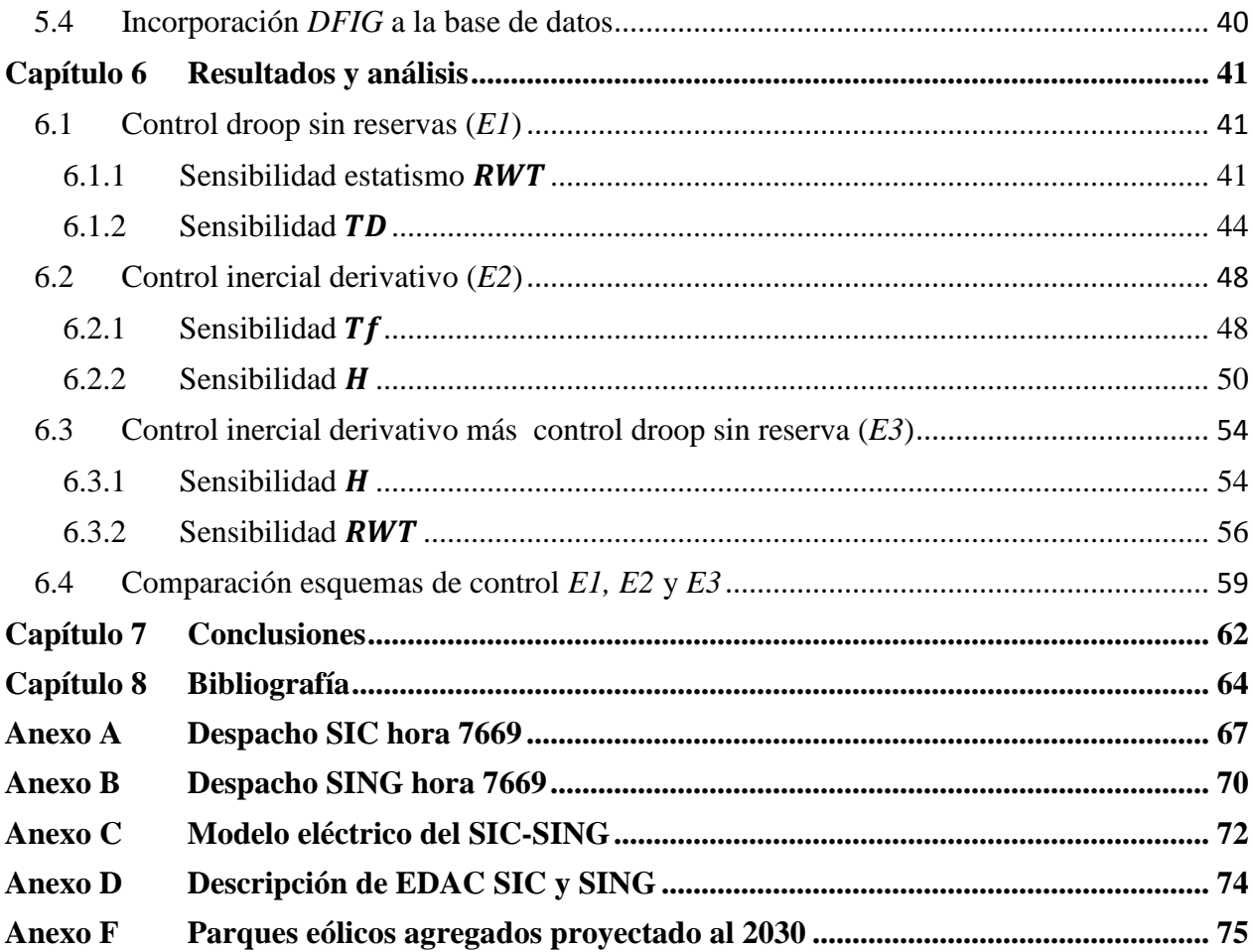

## **Índice de figuras**

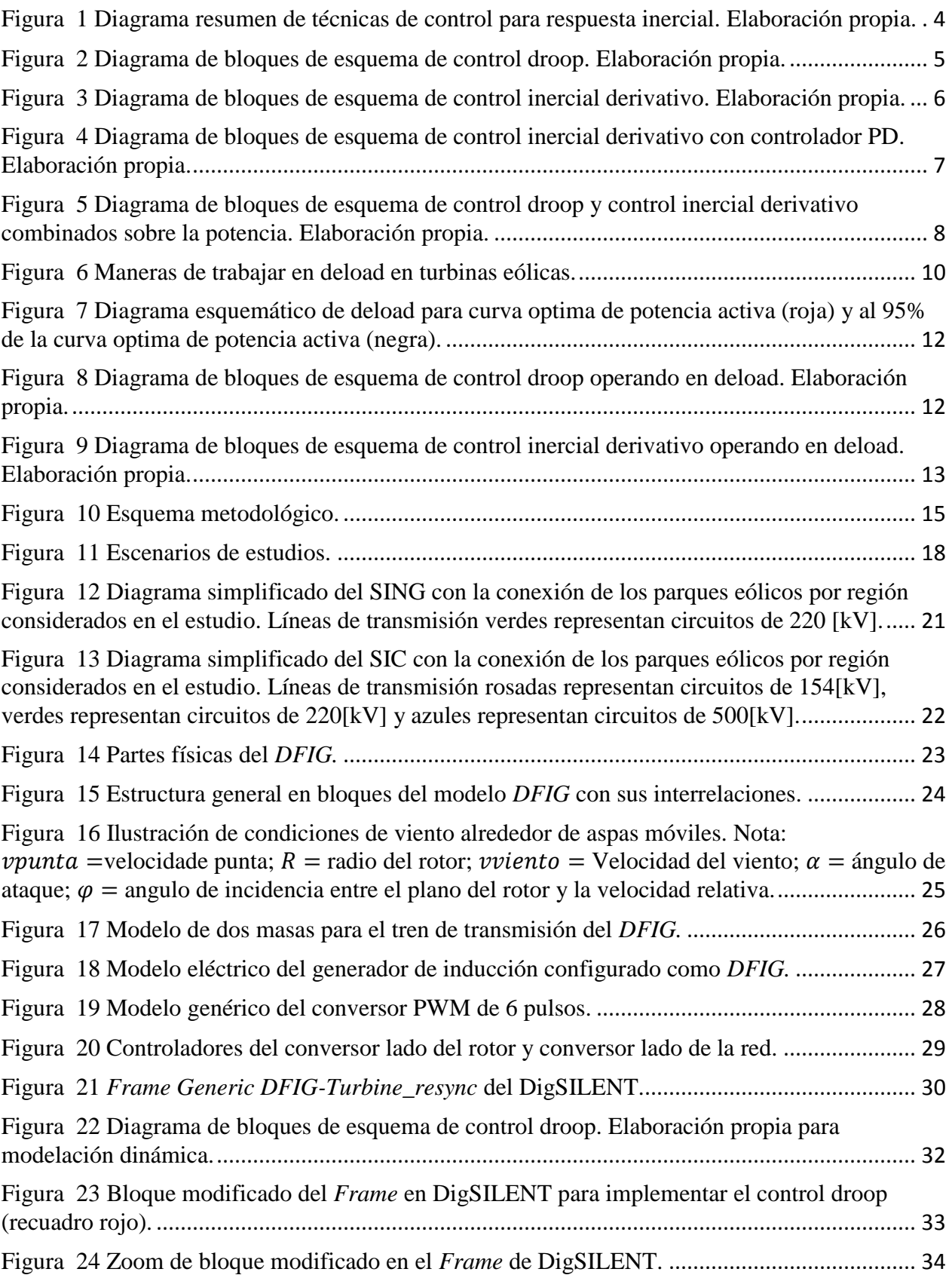

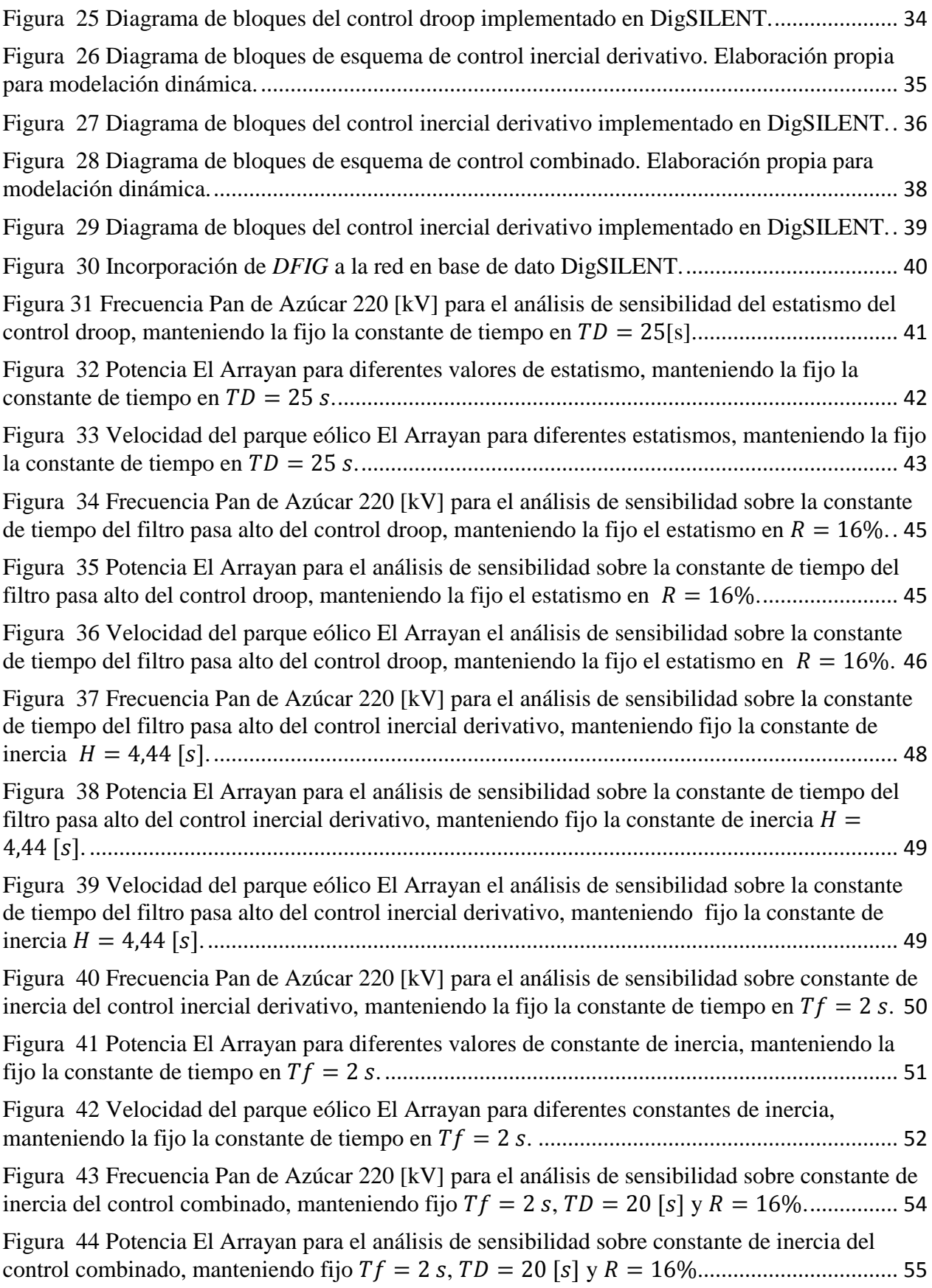

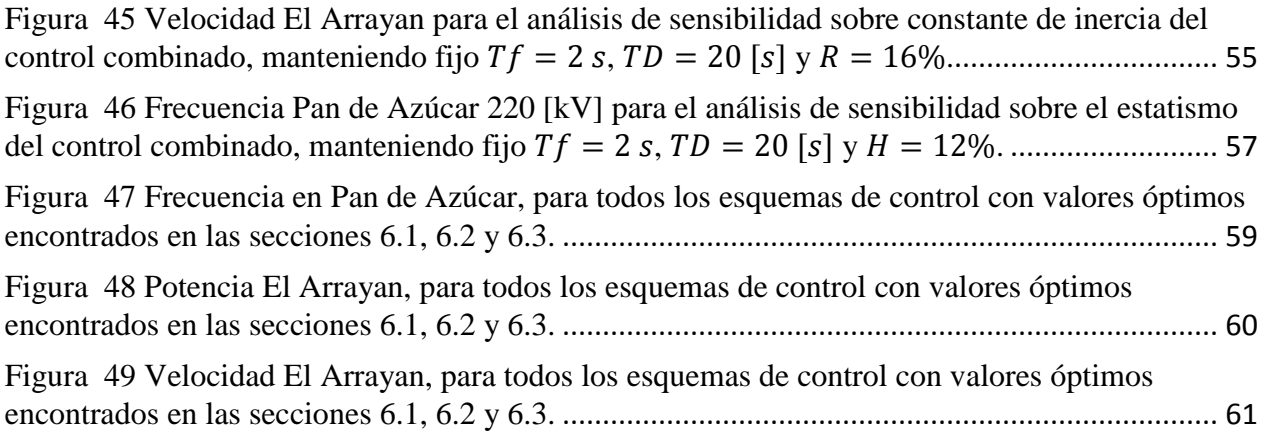

## **Índice de tablas**

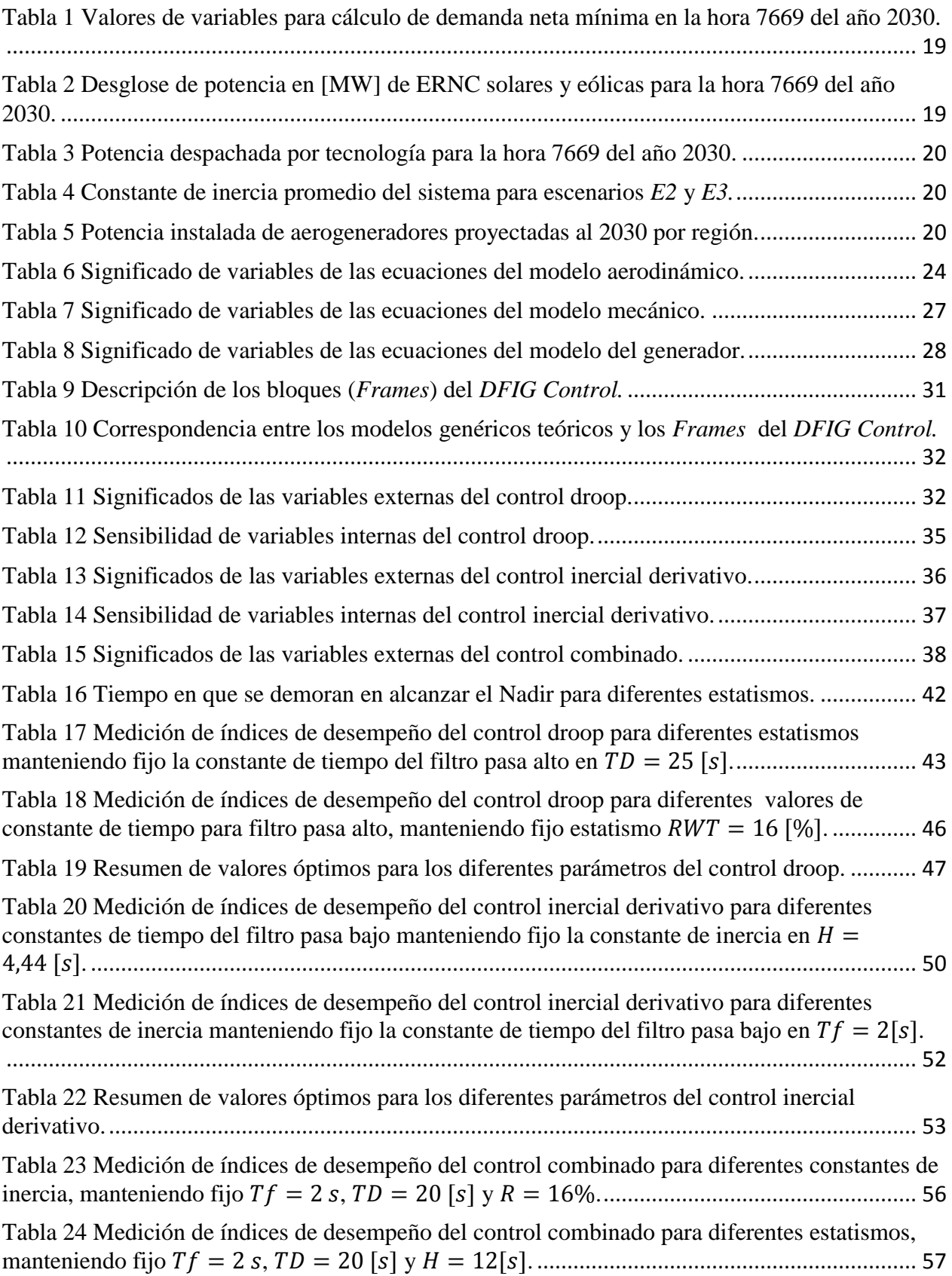

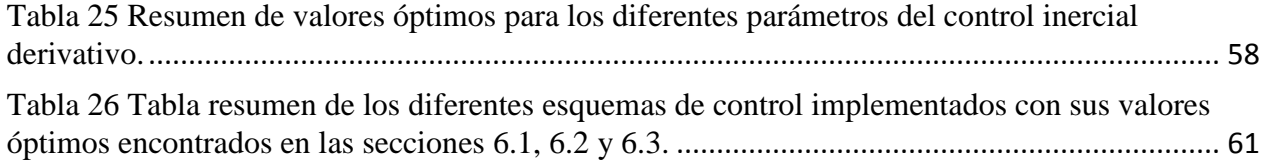